## **No Human Verification Robux Generator [Latest]**

# Download Roblox Generator

It's a jungle out there, and the animals are fighting for the #1, and only, position in the world. Adopt your favorite vehicle and pick your favorite open world to tame: Build massive castles and mansions, design cool vehicles, create roller coasters, and sculpt your village by placing blocks where you like. Think you've seen every possible vehicle on Roblox? Test your limits and test your creation skills by building the biggest, craziest, or most beautiful stuff on the planet. Biggest Feedback - Come Try It out! Roblox is the best multiplayer game on the internet! Its massive action just can't be seen anywhere else. With the most player created content and activities in all of the games, you'll never run out of things to do. Play mini games, build your dream mansion, have fun vehicles, or simply commune with others in a virtual world. All in a open, connected environment. Roblox is the best multiplayer game on the internet! Its massive action just can't be seen anywhere else. With the most player created content and activities in all of the games, you'll never run out of things to do. Play mini games, build your dream mansion, have fun vehicles, or simply commune with others in a virtual world. All in a open, connected environment. People can explore, create, play, and share whatever they want to anywhere on the server. Did you know that with Roblox, you can share your creations with friends and the world? Or if you're feeling lucky, there are people who are ready to give you amazing prizes. I worked really hard on my track and had a lot of fun coding it. The track has obstacles like a fork in the road, a metal pole, rails, a barrier, and a snake. The blocks that can be placed on the track have a futuristic feel, where you have to jump through robots or slash them to unlock them. The player has a hoverboard, and a driver to control it. The level objective is to kill the other robots and reach the goal (like, for example, get the second score). There are three different types of waves in the level. The first ty

#### **Features Key:**

### **No Human Verification Robux Generator Download**

CHEERAID-A-SUPERB gaming have free robux no survey, no download and no human verification. This is the best generator on Robux or any other game for that matter. We can provide you over 100,000 games or 4.000 games per day. You can play new games, fun games and so many other games. CHOOSE YOUR DAY, YOUR FREQUENCY AND THE TYPE OF GAME YOU WANT TO ENJOY 1. Fridays are for games! 2. Check it out! 3. We wait for you on the website! 4. Become a part of it! 5. Good luck! Thats all we can ask for! Enjoy it! NOTE: This site is not affilated with the game or any other website. We only provide the best and working Robux Generator. You can use those robus fastly and easily. We have a problem of our traffic and try our best to solve it. So please wait for our old traffic is back. We are very sorry for this traffic is down again. We promise we do not share our private page with anyone. We have a huge database and we can generate a huge amount of robux daily, free robux and more premium robux. Furthermore, we also give away free robux and premium robux. What are the differences? The free robux are more stable than the premium robux because they are generated by cheeeraid not by any other sites and you know exactly when it will be generated. Of course the premium robux are more faster than the free robux. To get the premium robux you need to register in our site and pass our human verification test. It is really easy. Please contact us if you have any questions. Robux Generator and free Robux- We provide a free robux generator without any human verification. You can use it 100% safely. The robs are generated on schedule depending on the server load which is shown at the bottom of the page. A list of the games is shown at the bottom of the page. A 804945ef61

## No Human Verification Robux Generator Crack +

05/06/13 - Roblox Cheats Android Cheat Mob: Retry to break the fourth barrier! Cheat Mob: Test if the cost of combining help and good helps with the 4th barrier. Cheat Mob: Give it all you can give! Cheat Mob: Pause the game at any time to see if you can give as much as possible. Thanx for adding the ideh. It's not really worth it though. I tried it, it was strange, Roblox cheats didn't work, but no money...also I saw this game was 10x longer then I expected... Cheat Mob: Try to create a raft with Combos, 2 Foxes and 1 Rock. Try it on level 1. It will create 100 sheeps. Cheat Mob: If you went to the first island on the map and you are in a green alien base, you can create zombies to attack anything or anyone. it will bring a Zombie round 15 and everyone in the base will be healed or stunned so you can watch them cry and wail in pain. It will get mad and come after you if you don't heal them...on the opposite side of the large box you can see a lava pit. You can jump on the lava and change it to water. You can carry everywhere (What do you do with 15 zombies?) and you can kill the lava and you will be healed by everything on the map or the door or the window. You can try your best to catch a zombie by hitting them with a frying pan or a golf club if you have one. Cheat Mob: There's the Rock. The gem is? When you open the bag, 3 of the 4 Gemstones should be there! Look at the upper right corner of the bag for info. Cheat Mob: When you combine a Badim Stone with a Ruby, it will make a Talismonger. Another way is by combining a Badim Stone with a Dinosaur Bone. It will make a Talismonger, BUT it will make a little counter-balance and you will hit yourself with his sword! On should probably wait for him to get to 100 and kill him with his sword! Cheat Mob: Enter the Main Menu, select Course 3 and add a gold brick. You will now get a parachute in the course. This way you can fly a lot. You can get on the parachute

What's new:

## <u>Download No Human Verification Robux Generator Crack + [Win/Mac] [Updated]</u>

Find out and enjoy. ARE ROBUX GENERATORS FREE? Yes! There are not and can't be any free robux. Robux is not meant to be a free resource. You should always spend your own money to buy it. There are a lot of get-rich-quick scam ROBUX websites, but they are often frowned upon and will be there after a short time. If that is the case, it was never a free robux generator. It was simply a 100% legal 'get rich quick' website where you made a deposit of your own money and paid out the same amount back in your account. (Those account-holders are called scammers). If you're looking for a free robux generator, you should look for a website that you can trust. CAN I GET ROBUX BY DOWNLOADING A ROBUX GENERATOR? This website is not a free robux generator. And probably also not the right place for 'free robux'. You might have downloaded a free robux generator, but those websites are all scams and most are hosted on illegal websites. There are some so-called 'legit' websites that are hosted on above-board servers, but often, it is difficult to establish who they are, which brings the overall rating for robux-generators.com down. Getting robux by visiting robux generators. Many such websites are hosted on the same servers, e.g. godaddy, and can run a free robux generator. The robux-generator website trick the visitor to log in and pay. And when the login and payment is complete, the robux-generator website redirects the visitor to the 'real' get-rich-quick website, where you can get your free robux. There are many free robux websites like this, but please do your own research first, before paying to join the service. GETTING ROBUX FOR FREE, NO SCAM Are there any free robux generators without any hidden ties to your account? Are there any free robux? Of course! What you should do is simply connect a Roblox account with a Roblox username and password to an account that is linked to your Roblox username. Then just log in to your Roblox account

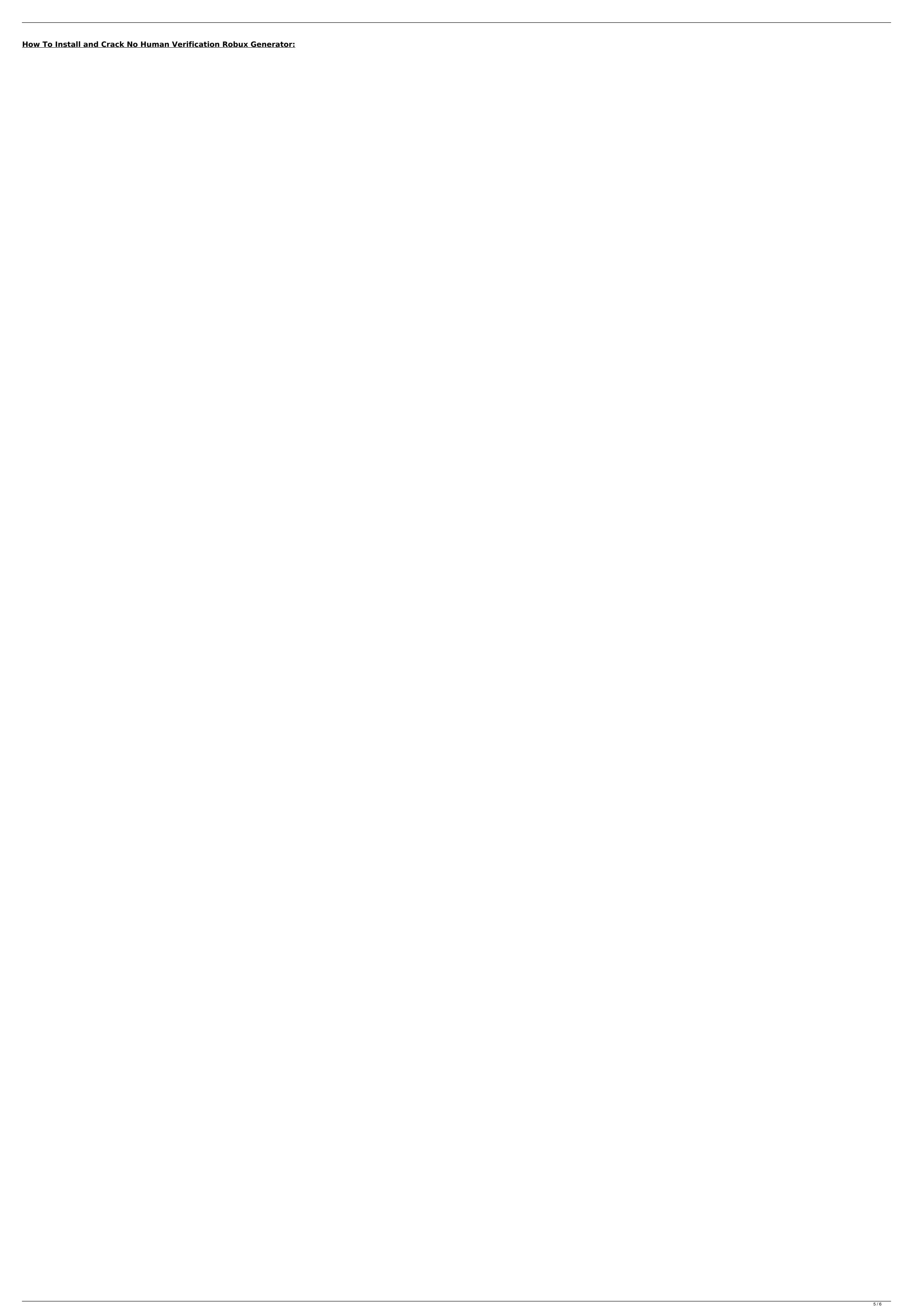

## **System Requirements:**

When you play the game, you'll start with no Robux/Money and have to buy with real money, unlockables, and many gifts. Whether you are a casual or a pro gamer, this game can offer unlimited free robux and funds to you in a safe way. If you do not have any money, you can use a different cheat by using V-MOD. Don't have time to build an actual website? Or you are a developing yourself? You still need a website. Create your own HTML websites with Elementor, the HTML editor that lets you design professional websites without any coding knowledge. Elementor is a famous HTML editor for creating websites. This tool lets you easily edit HTML by dragging and dropping pre-made components onto your design. Yes, it is that simple. Visit Elementor.net now! Sr. We are a group of senior developers, who just to share and offer our web expertise on our blog. This is just a place for our personal projects, offers and SEO tips. Visit our official website Sending a binary string via socket and having it receive/accept as an integer The program I wrote should send a string of text "A" over the socket, and have it receive and assign as an integer the number 1011. The only way I can think of doing it is to send the string "1011", which of course results in 0 because of the integer representation. How can I make sure that the string is really being received as text and then converted to an integer? I am using PYTHON and UNIX. Socket comm = Socket( PF\_INET, SOCK\_STREAM ) comm.connect( (address, port) ) comm.send(b"A") comm.send(b"1011") x = int(comm.recv(4)) print (x) A: In the version of python you are using, the socket function is the equivalent to the Socket class in Python 3. The socket.recv(length) function receives a length of data and reads that many bytes from the socket. So, instead of comm.recv(4), you should do comm.recv(4 \* sizeof(int)). Note that this might just skip

how to get free roblox money in roblox
how to get robux for free 2022 codes
robuxify me.com free robux
how much money is \$10 in roblox
free gift card codes for robux 2021
when kreekcraft promises his fans free robux
roblox games that give you free robux 2020
how to pick up money in da hood roblox xbox
roblox hack free robux 2022 apk
robloxdev free robux
roblox how to get free robux
roblox robux generator v1.0 скачать
what is the most legit free robux website
free robux easy fast no human verification